#### **[Register to Remove Trial Watermark!!](http://www.iteksoft.com/modules.php?op=modload&name=Sections&file=index&req=viewarticle&artid=4)**

Blook No.

Pedal - Kick sta

**F.12** 

Block No.

#### $F-11$

**Exhaust chamber** 

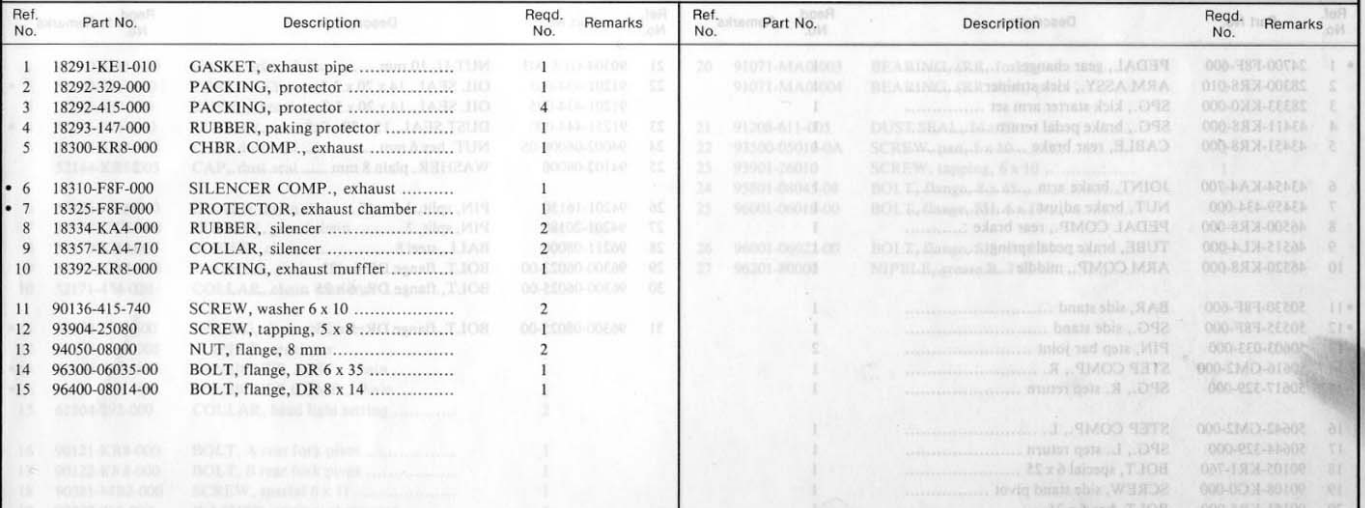

 $\frac{6}{9}$ 

#### **[Register eDocPrinter PDF Pro Online Now!!](http://pdf.iteksoft.com/modules.php?op=modload&name=Sections&file=index&req=viewarticle&artid=4)**

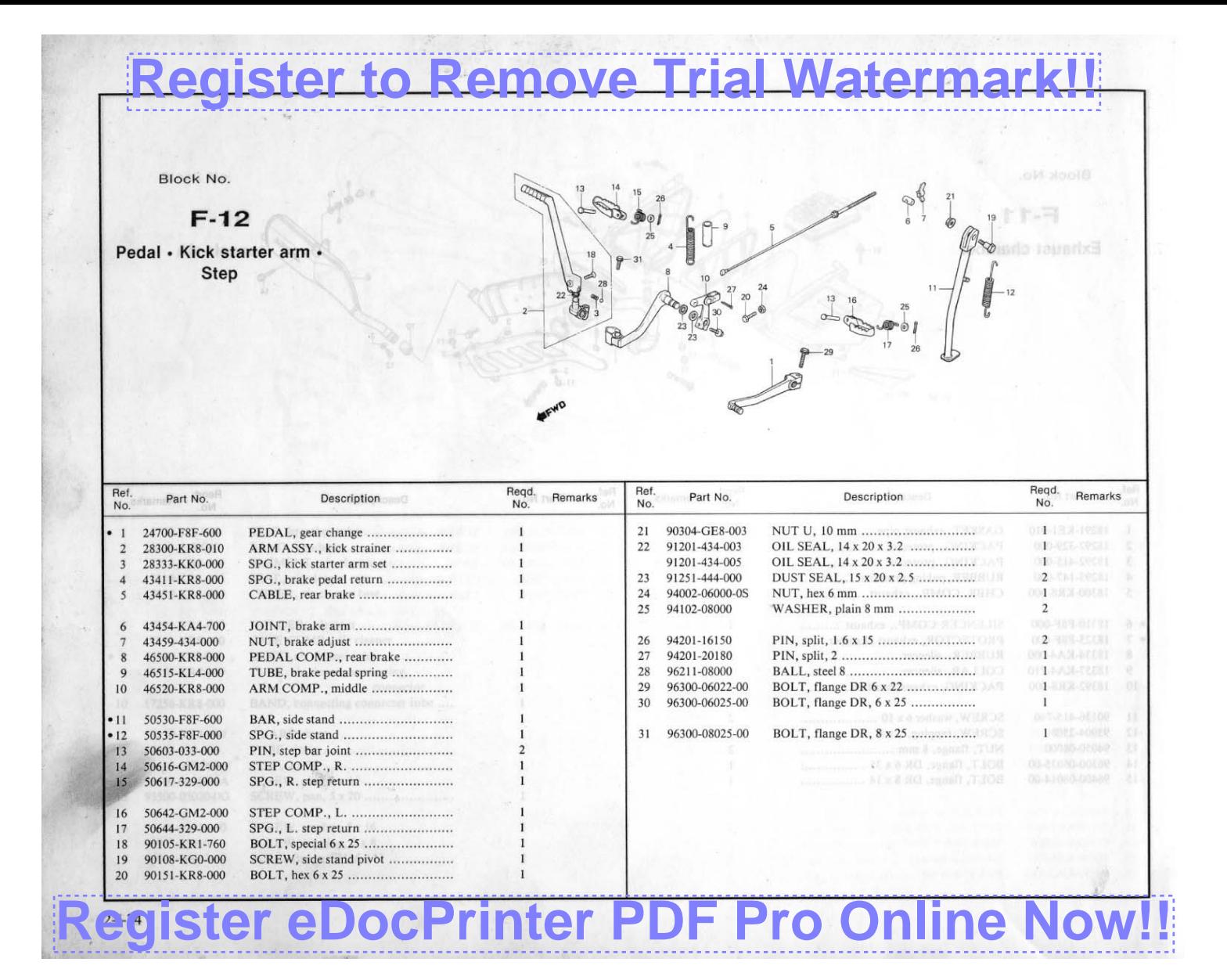

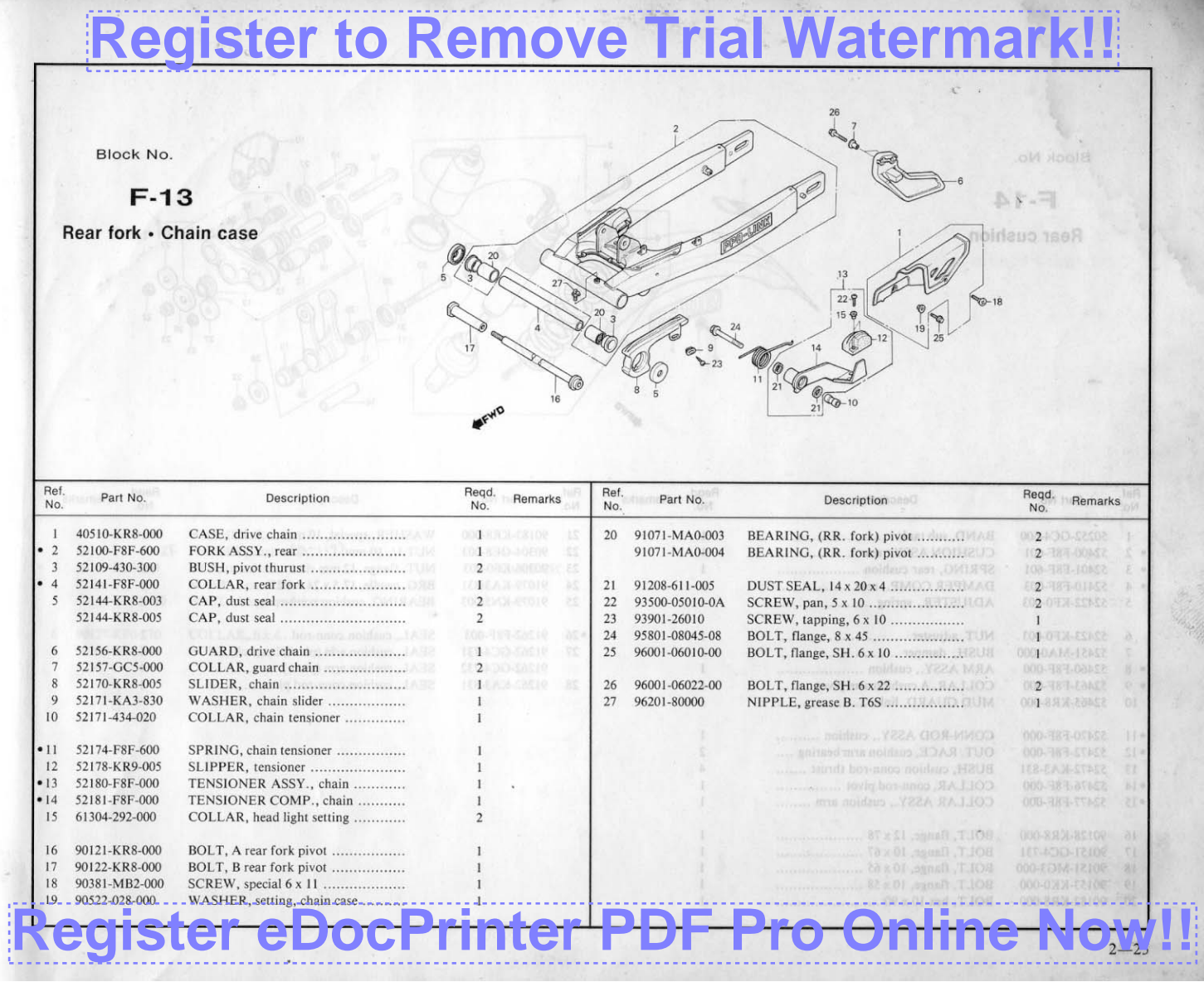

# **[Register to Remove Trial Watermark!!](http://www.iteksoft.com/modules.php?op=modload&name=Sections&file=index&req=viewarticle&artid=4)**Block No.

 $\omega_{\rm e}$ 

 $F-14$ **Rear cushion** 

Regd. Ref. Regd. Ref Part No. Remarks Remarks Description Part No. Description No. No. No.  $N<sub>0</sub>$ **FOCUANA-ITOIR**  $21$ 90183-KR8-000 40510-0234000 50252-GC4-600  $22$ 90304-GE8-003 **DIA TELEVITA** 52400-F8F-601 1000238-17010  $\mathcal{L}$  $23$ 90306-KF0-003 1 40-10112 52401-F8F-601  $\mathbf{1}$  $\overline{2}$  $24$ 91079-KA3-831 BRG, needle, 17.5 x 24.5 x 22 ........... **CA SERVINTEE** 52410-F8F-003 DAMPER COMP., rear 2010-110-80912  $\overline{4}$ 25 91079-KN5-003 BEARING, cushion conn-rod ..........  $2<sup>1</sup>$ 52422-KF0-003 A021080-00EER  $\ddot{\phantom{1}}$ SEAL, cushion conn-rod .................  $\overline{2}$ **STATIONS, 10820**  $•26$ 91262-F8F-003 52423-KF0-003 6 91262-GC4-731 SEAL, cushion arm (pivot) .............. 004 1 3 3 10 52451-MA0-000 00311080-20080 27 91262-GC4-732 SEAL, cushion arm (pivot) ..............  $\sim$  4  $\mathbf{1}$ 52460-F8F-000 52463-F8F-000 91262-KA3-831 SEAL, cushion conn-rod pivot .........  $2.5.0011$ COLLAR, A cushion arm pivot ........ 96001-06021200 28 9 52465-KR8-000 10008-10006 10  $•11$ 52470-F8F-000 CONN-ROD ASSY., cushion ..........  $•12$ 52472-F8F-000 OUT. RACE, cushion arm bearing .... 52472-KA3-831 13 BUSH, cushion conn-rod thrust ....... 52476-F8F-000 COLLAR, conn-rod pivot ................  $•14$ 52477-F8F-000 COLLAR ASSY., cushion arm ........  $•15$  $16$ 90128-KR8-000 90151-GC4-731 17 18 90151-MG3-000 BOLT, flange, 10 x 65 ...................... 19 90153-KK0-000 20 90182-KR8-000 

**Register PDF** 

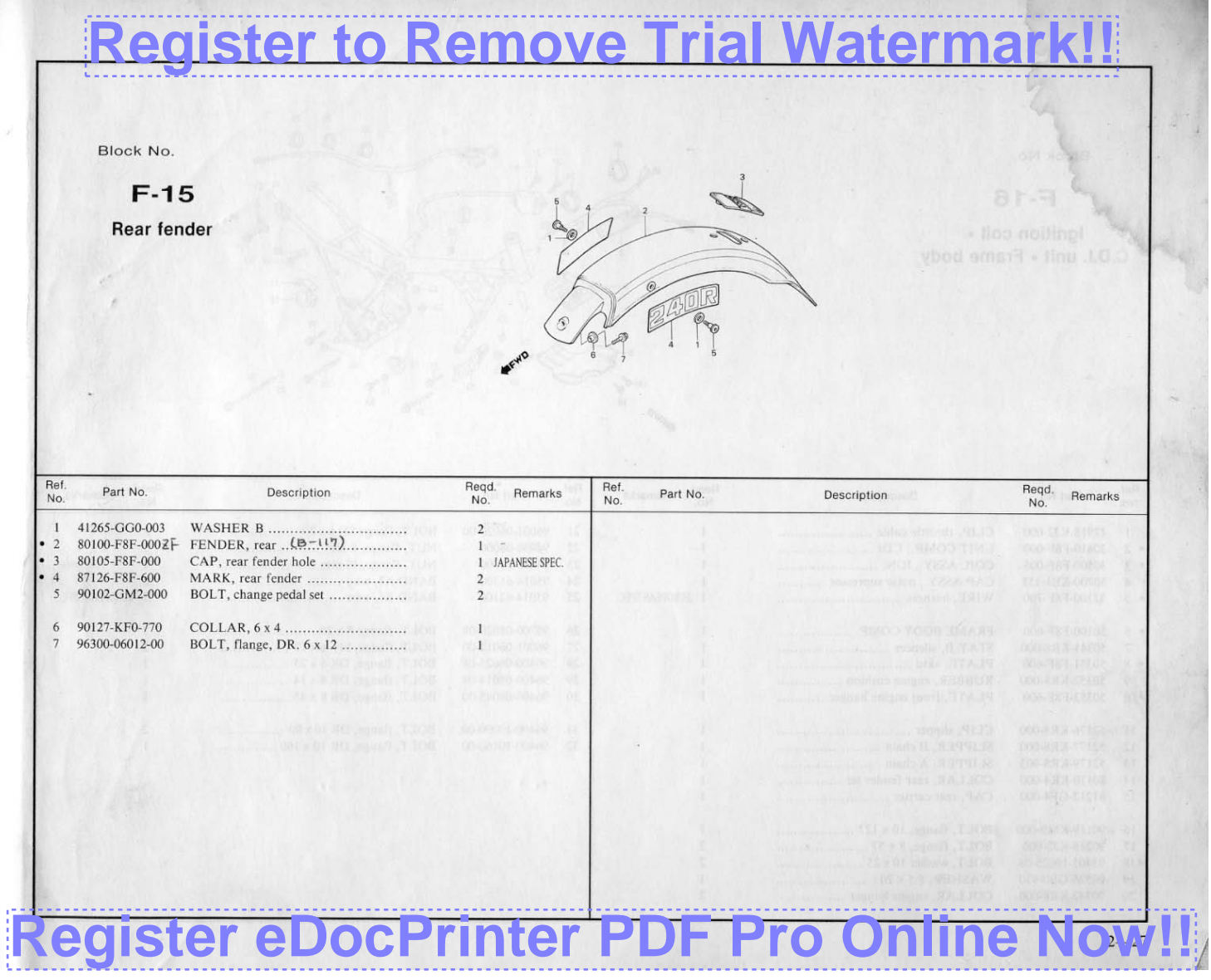

### **[Register to Remove Trial Watermark!!](http://www.iteksoft.com/modules.php?op=modload&name=Sections&file=index&req=viewarticle&artid=4)**

Block No.

**CONTRACT** 

#### $F-16$

Ignition coil . C.D.I. unit - Frame body

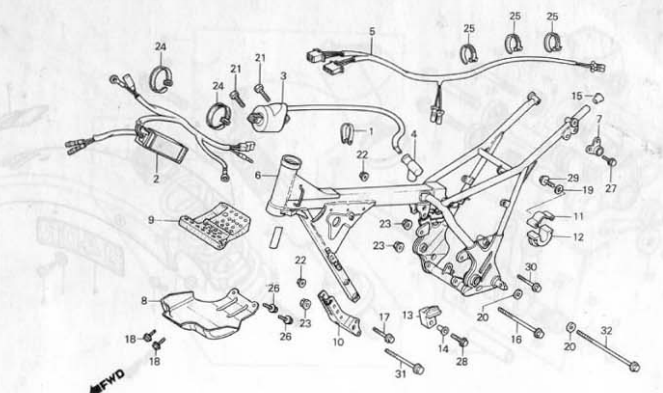

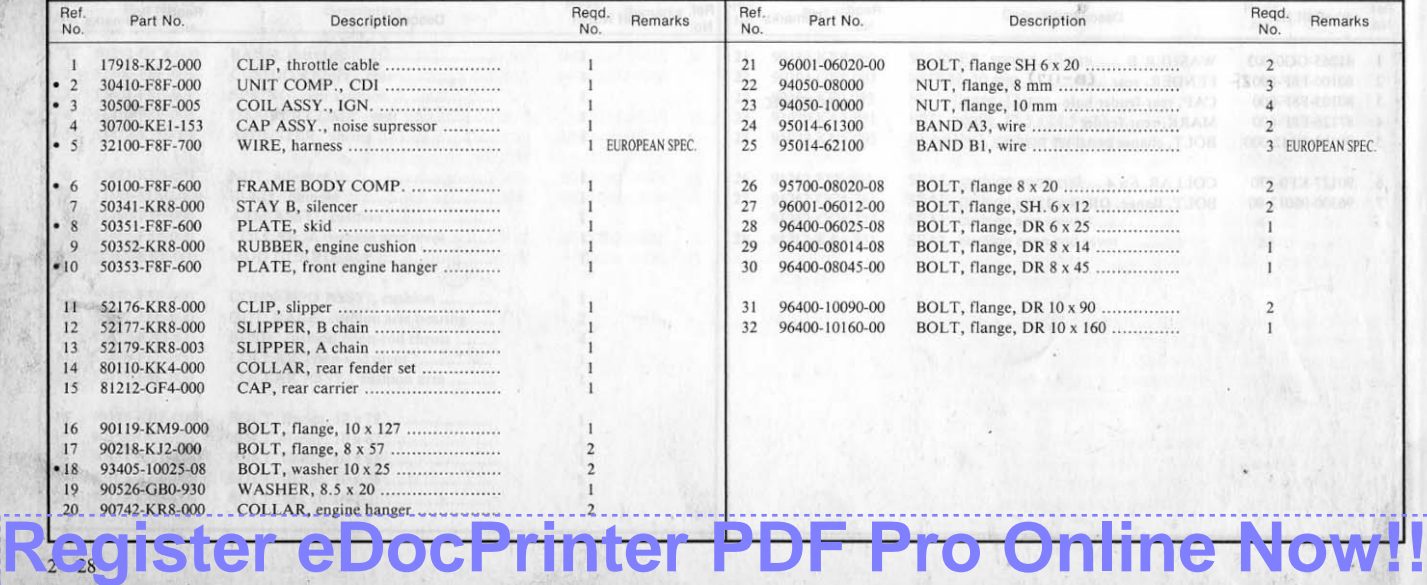

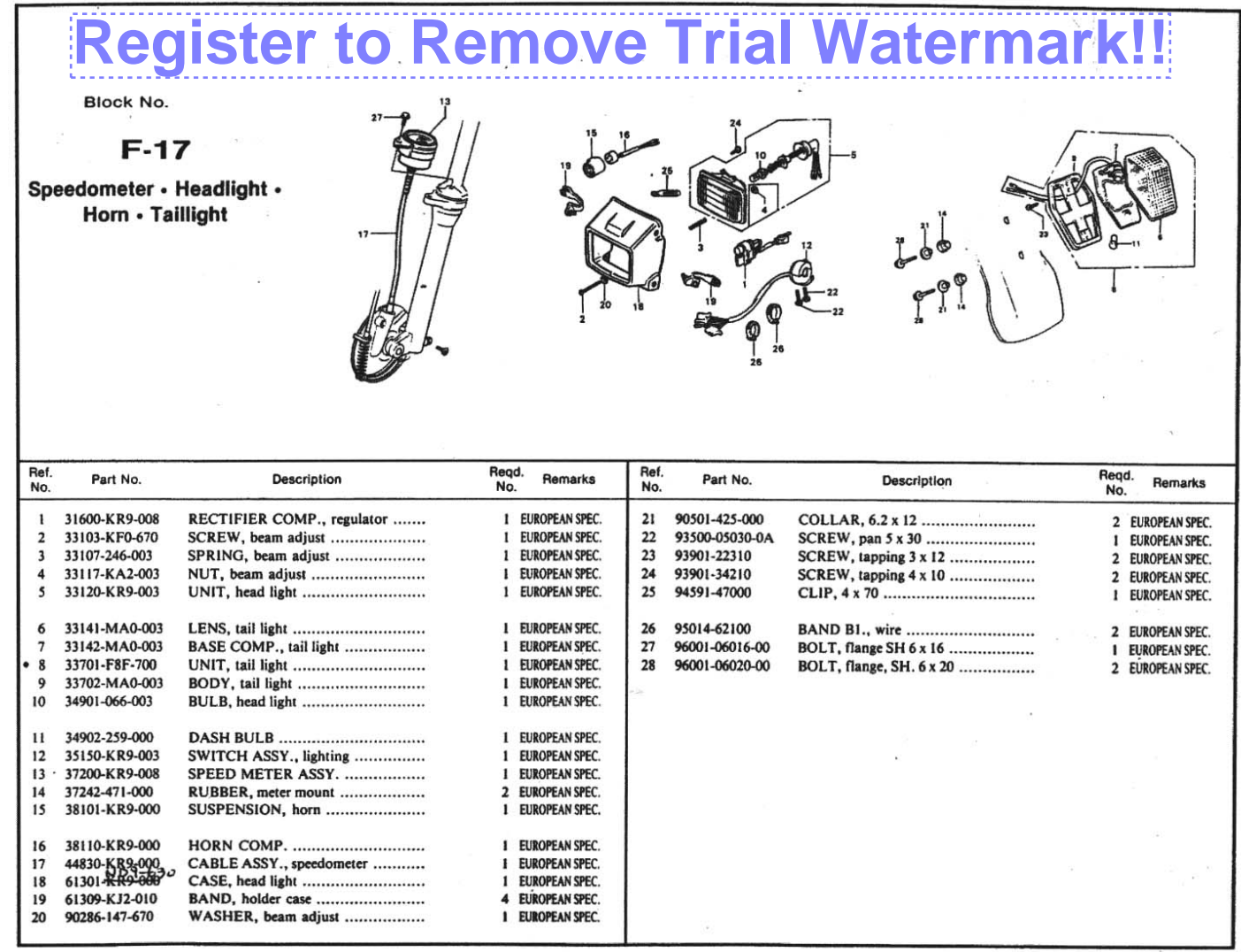

## **[Register eDocPrinter PDF Pro Online Now!!](http://pdf.iteksoft.com/modules.php?op=modload&name=Sections&file=index&req=viewarticle&artid=4)**

### **Register to Remove Trial Watermark**

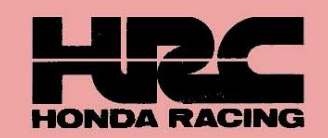

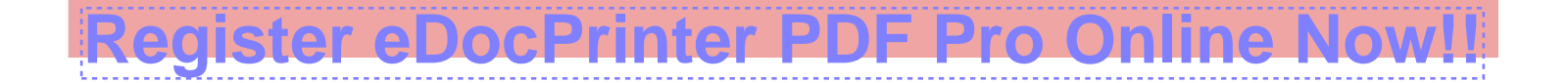